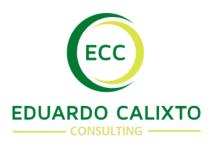

## **Course Conditions:**

Course Investment per Attendee: € 1.190,00 (€ 1000,00 plus 19% VAT)

## Registration and training attending steps:

**First Step** – If you want to attend the online training fill the electronic form in the website or send the training form to the email ec@eduardocalixto.com.

**Second Step** - You will receive an invoice for payment. Please pay the invoice in 48 hour and send the payment confirmation to the email ec@eduardocalixto.com.

**Third Step** – After 48 hours payment confirmation, you will receive the invitation to attend the training via virtual class.

## **During the training:**

All theoretical and practical part will be demonstrated by videos that the attendees will get access for 120 hours (5 days) after payment confirmation to access all videos in any time of the day by using the access code.

The access code is individual for each attendee.

The transfer of the access code for other individuals without ECC authorization may lead the attendee to lose the access to the online training and additional legal penalties.

Is extremely prohibiting to copy, print or repass the online training videos material. All material is under ECC copy right.

The attendees will not get copy of the slides.

**Fourth step –** For each module the participant will be able to ask question via virtual class. The question that are not asked during the module date will be postponed and will be answered until the end of the training.

**Fifth Step –** In case of practice exercises the attendees need to perform the exercises and deliver in the virtual class based on the defined date.

**Seventh Step –** The attendees will get a certification of participation for each module complete after the exercises approved.

**Software:** the trainer will suggest some software's to be used during the training. The attendees will be responsible to get the demo license via website, other software's for completion of each exercise can also be used when accepted by the instructor.

**Internet Connections:** Attendees are responsible for their own internet connection

**Substitutions:** Substitutions are not allowed

**Cancellations:** There's no cancellations accepted after the payment. In case of the attendee is not able to attend online training, they need to contact ECC 24 hours before the access for the training start to get access for another date.

**No Shows:** Registrants who do not attend the event and who do not notify ECC prior to the start date will be subject to the full registration fee and will not have the ability to transfer the registration.

All Courses Use Computers: The attendees need to use their own computer or laptop; your registration confirmation will include instructions to prepare it with the software that will be needed.

**Bibliography:** the bibliography will be provided by the instructor. No copy of the training material is in anyway not allowed subjected to copyright.

**Individual access:** The access to each module is individual not transferred subjected to the program participation cancellation and charge for the additional access. ECC are able to control each access to the virtual class.